## **Active Directory Rollen und Berechtigungen**

- **Admin:** hat in der GridVis alle Rechte. Der Admin wird bei einem Projektstart benötigt. Zudem wird diese Rolle benötigt, wenn der Zugriff auf das System (Benutzerverwaltung) nicht mehr möglich ist.
- **System-Admin:** hat in der GridVis fast alle Rechte. Er kann nicht interaktiv kommentieren, teilen oder Messdaten ausdrucken oder löschen.
- $\bullet$ **Inbetriebnehmer:** hat alle bei einer Inbetriebnahme benötigten Rechte. Er kann nicht interaktiv kommentieren, teilen und hat nur eingeschränkte Rechte in der Benutzerverwaltung.
- **Supervisor:** hat nach dem System-Admin die meisten Rechte. Er hat eingeschränkten Zugriff auf die Projekt-Erstellung und in die Benutzerverwaltung.
- **Energiebeauftragter:** hat Zugriff auf alle Energiedaten und relevante EnMS-Funktionen und deren Einstellungen. Er hat das Recht auch auf Messgeräten relevante Messdaten zu löschen oder zurück zu setzen.
- **Elektrofachkraft:** hat uneingeschränkten Zugriff auf die Geräteverwaltung und kann neue Geräte hinzufügen. Er hat keinen Zugriff auf Systemeinstellungen und Benutzerverwaltung.
- $\bullet$ **IT-Mitarbeiter:** Der IT-Mitarbeiter kann System- und Verbindungs-Einstellungen editieren. Zudem hat er vollen Zugriff auf die Benutzerverwaltung. Er hat keinen Zugriff auf Messdaten, Gerätekonfiguration und andere Systemfunktionen.
- **Redakteur:** Der Redakteur kann ausschließlich Reporte erstellen, editieren und drucken.
- **Analyst:** Der Analyst kann alles in der GridVis einsehen, aber nichts bearbeiten.
- **Operator:** Der Operator kann Dashboards erstellen und verwalten. Er hat eingeschränkten Zugriff auf System- und Geräte-Einstellung. Die Rolle kann mandantenfähig angelegt werden.
- **Beobachter:** Der Beobachter kann nur auf die Web-Oberfläche zugreifen. Er hat nur das Recht anzuschauen und kann nicht intervenieren. Die Rolle kann mandantenfähig angelegt werden.

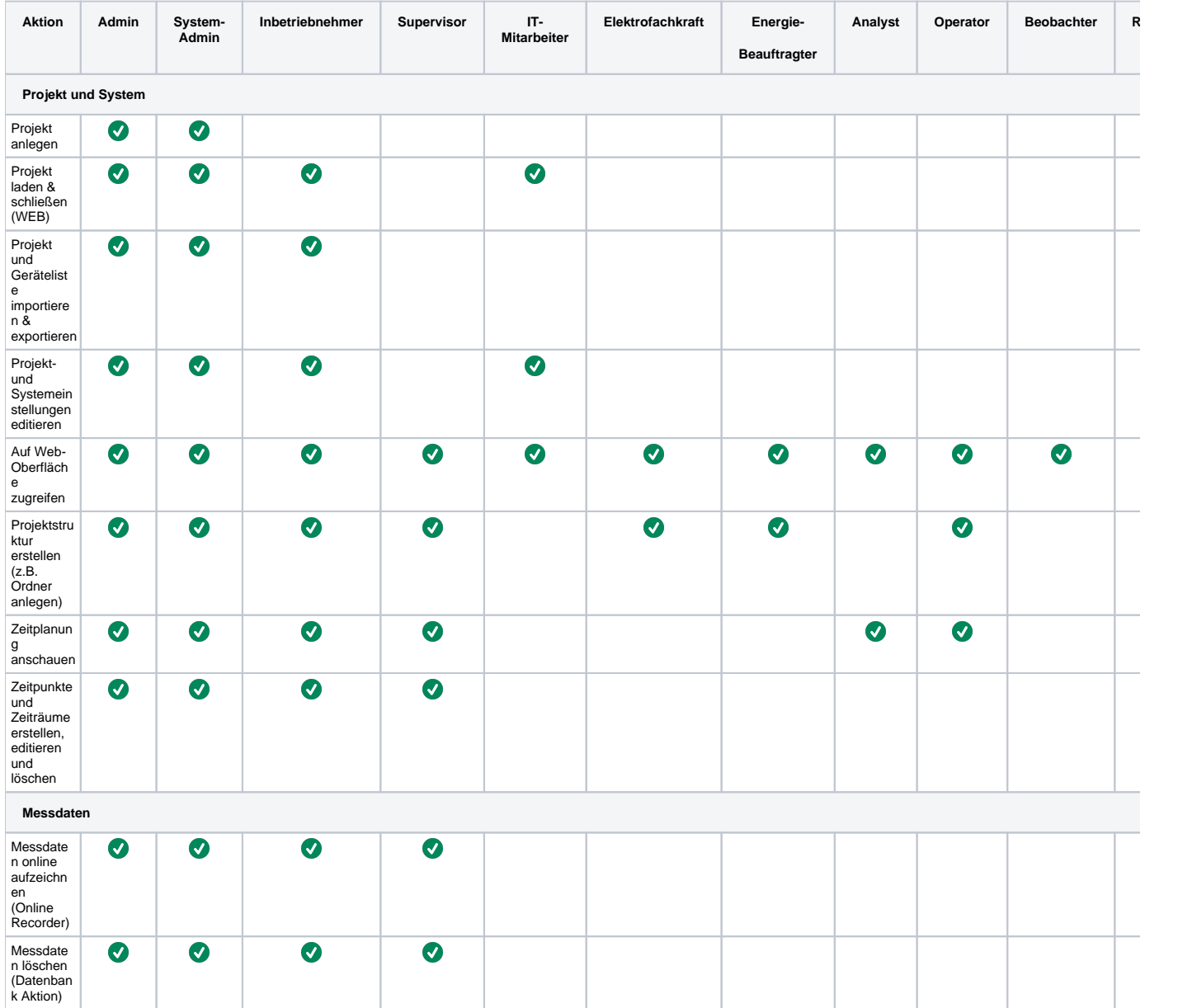

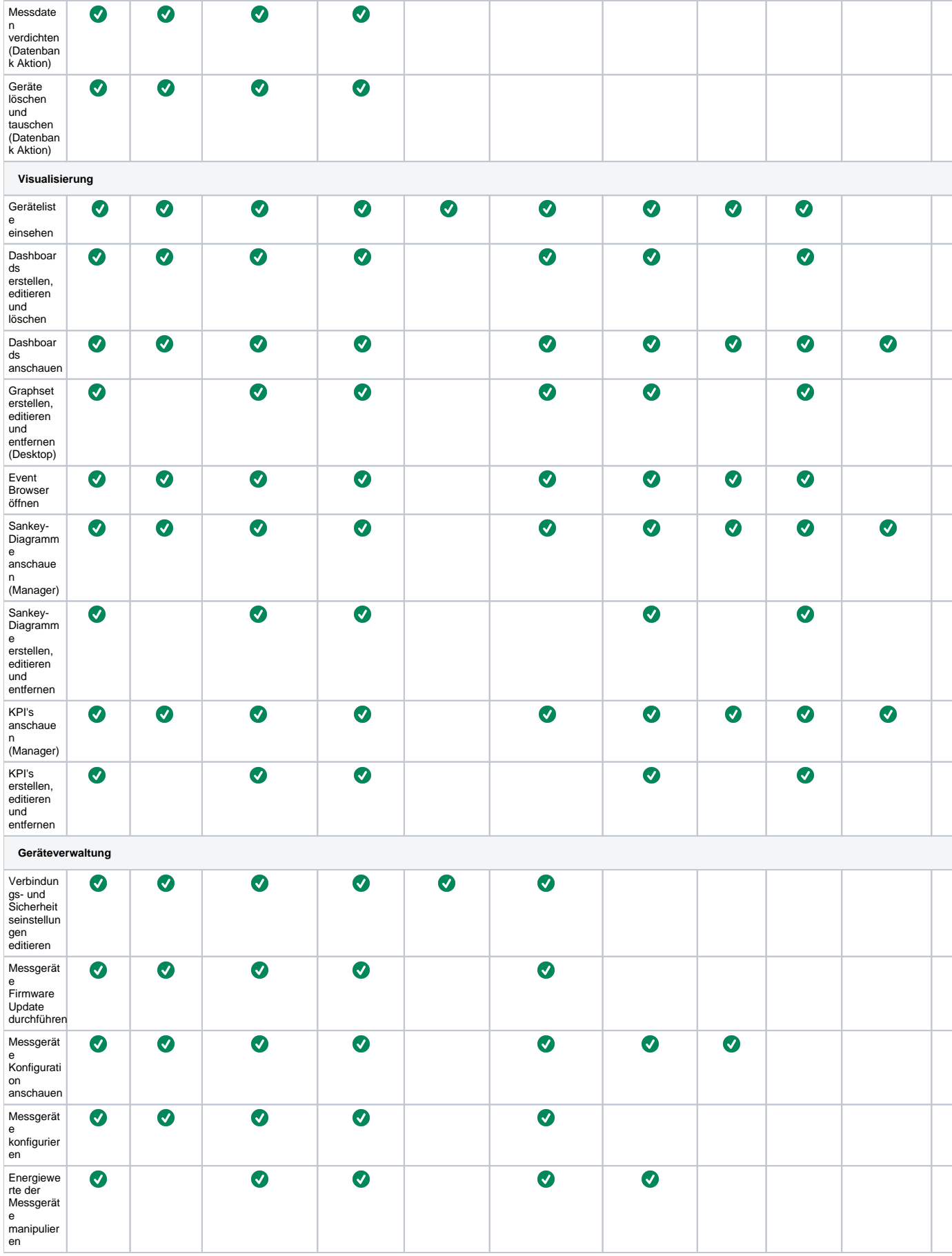

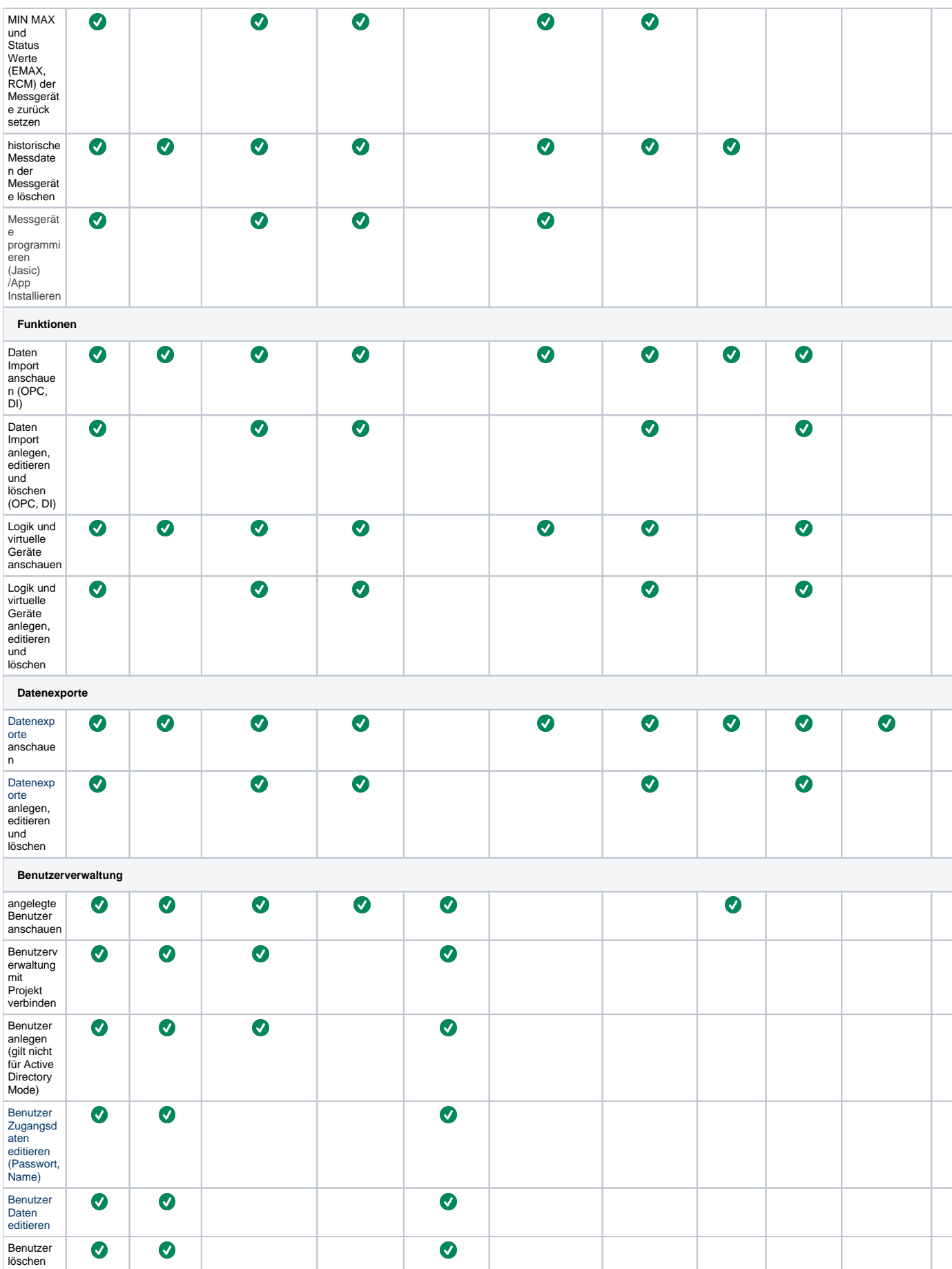

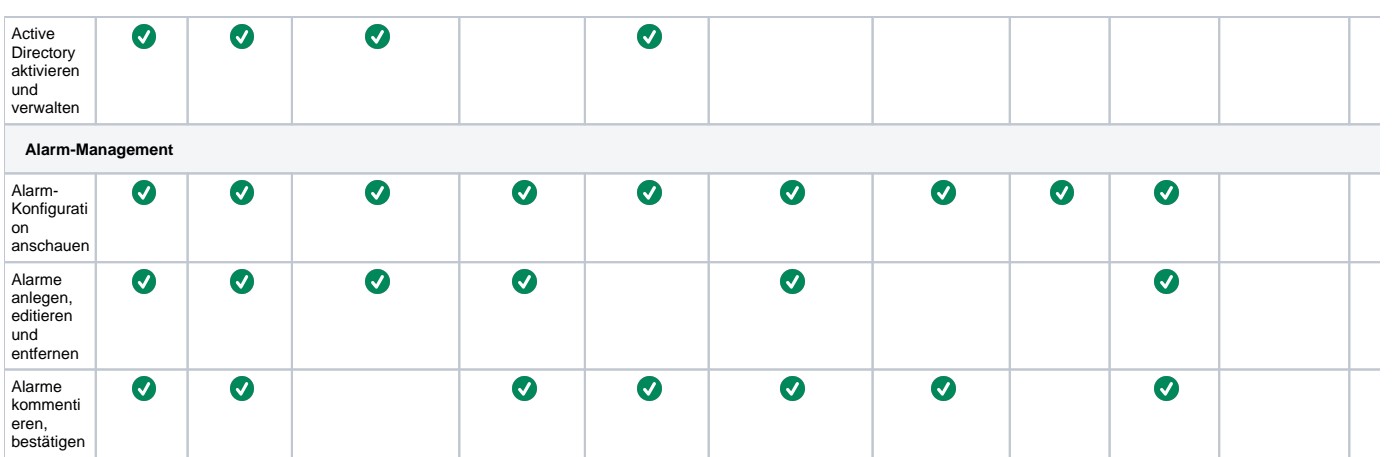